## Skeleton "Componentization"

CCP A.A. 2008-2009 M. Danelutto Maggio 2009

#### **Goal**

- starting from a well know parallel computation pattern
- derive a suitable component schema
- analyse the implementation
	- issues

 $\bullet$  ...

• peculiarities

### The pattern: task farm

• Collection of input tasks to be processed, independently, to get a collection of results

- First step: design an abstract implementation
	- pick a model from the known ones
		- e.g. master-worker

### Abstract implementation

- master-worker
	- single vs. multiple master
	- •RPC vs. stream semantics
	- dynamic vs. static number of workers
	- scheduling policy

### Abstract implementation

- master-worker
	- **single** vs. multiple master
	- •RPC vs. **stream semantics**
	- dynamic vs. **static** number of workers
	- scheduling policy: **round robin**

### Identification of "gross" components

- master
	- single instance
	- interfaces
		- provides: void computeTask(Task)
		- uses: void deliverResult(Result)
- worker
	- multiple instances
	- interfaces
		- provides: Result compute(Task)

### Identification of functionalities

- master
	- receiving tasks
	- scheduling tasks to workers
	- delivering results
- worker
	- receiving tasks
	- computing
	- delivering results

# Sample schema

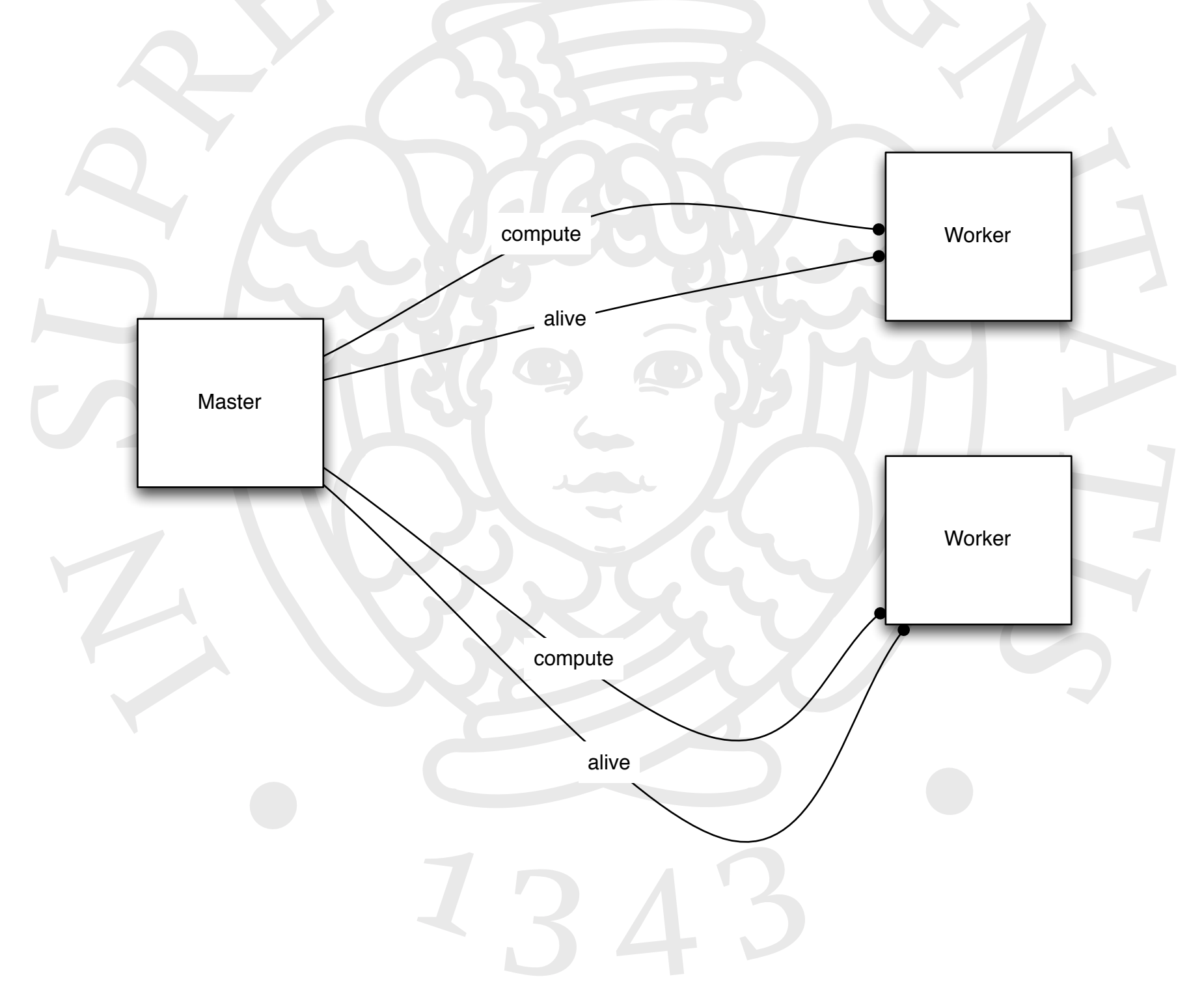

#### Futher worker refinement

- interaction with the manager
- interaction with the "user function"
	- which is not necessarily a worker
- interface: provides
	- •Result compute(Task)
	- boolean alive()
- interface: uses
	- •Result compute(Task)

# Sample schema

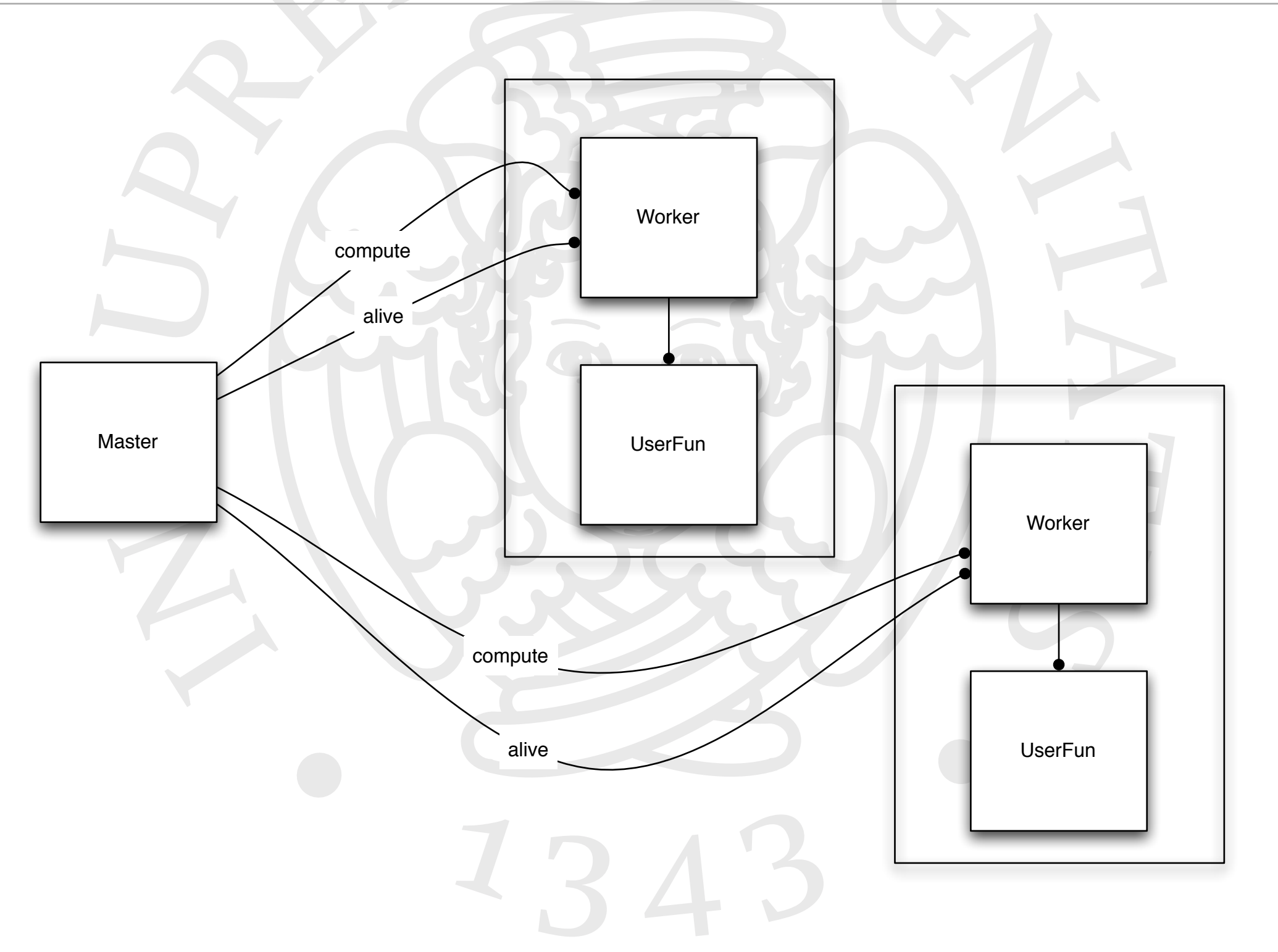

### Further master refinement

- Master
	- scheduling policy
		- scheduling component
		- can be changed
		- interfaces
			- provides: void storeWorkers(Collection<Worker>) Worker getNext(Task)
		- implemented policies
			- round robin (e.g.)

### Further master refinement

- Winteraction
	- manage single worker interactions
	- interface: provides
		- void setWorker(Worker)
		- •Result compute(Task)
	- interface: uses
		- •Result compute(Task) *towards worker*
		- boolean alive() *towards worker*
		- void raiseFailure() *towards master*

# General view

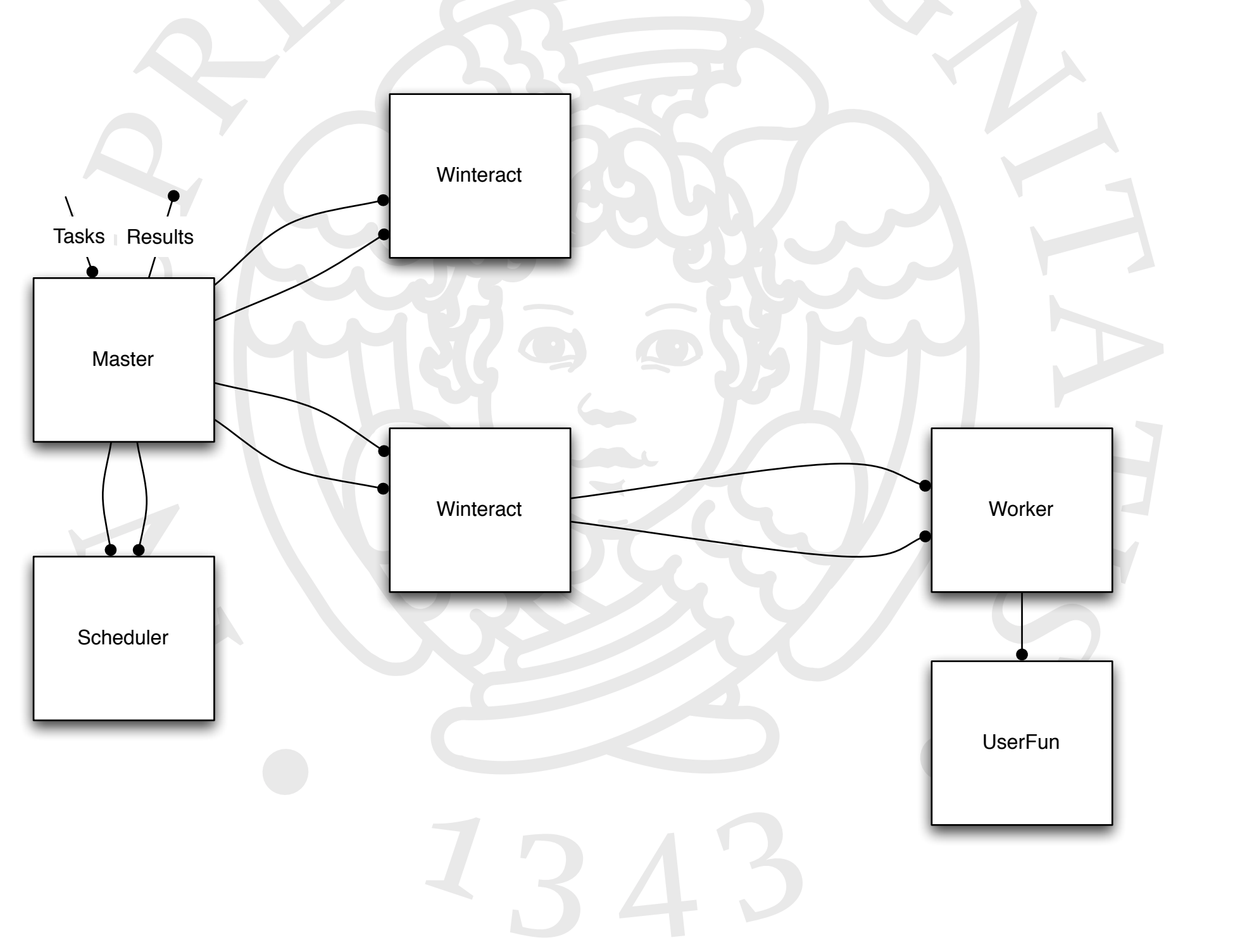

### Reducing bottlenecks (master res deliv)

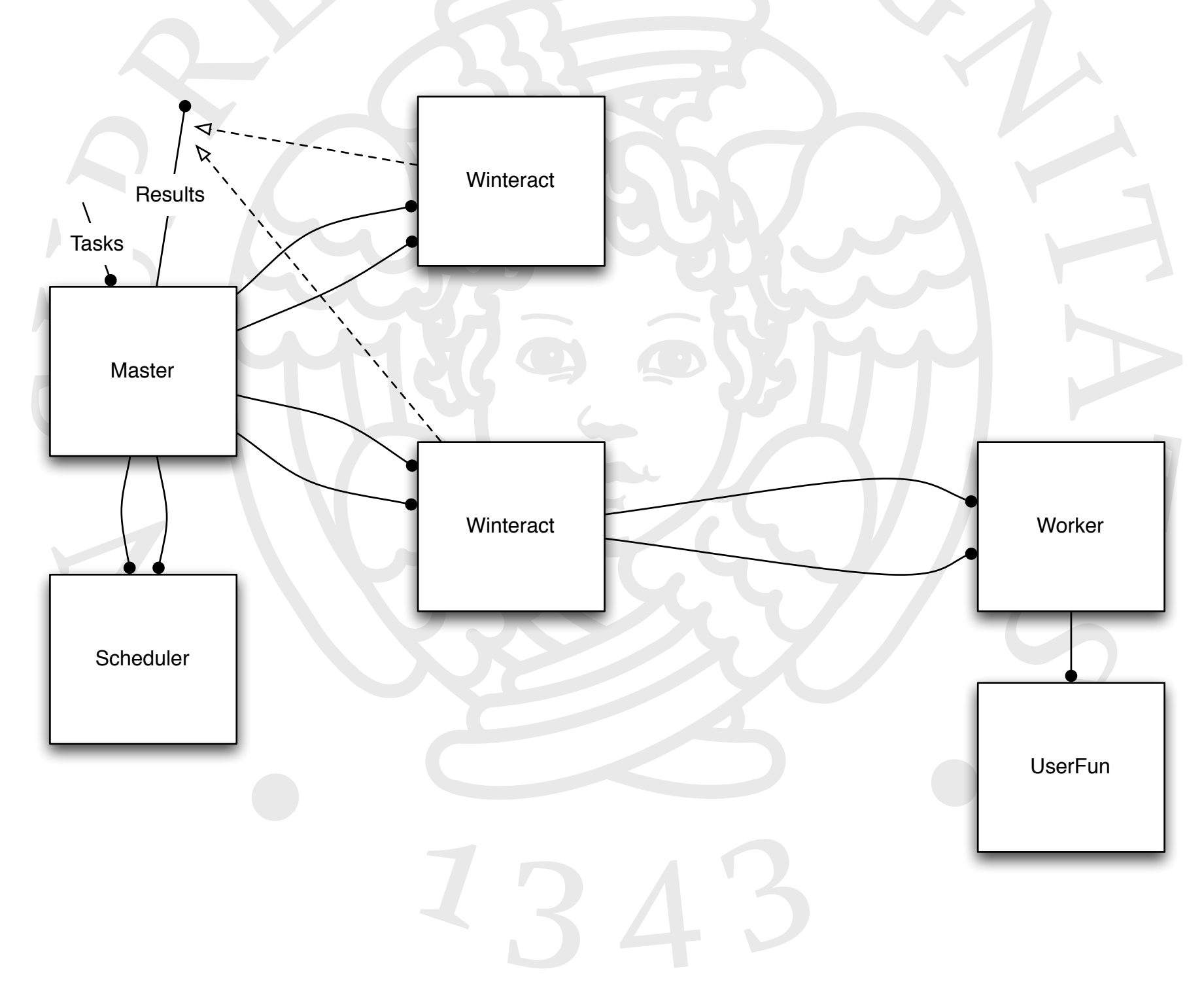

### Changing scheduling policy

- Local policy
	- round robin (static, dynamic)
	- random scheduling
- Global policy
	- auto scheduling
	- requires information on idle workers
	- two possibilities
		- modify the interface Winteract and attach Sched comp.
		- modify the interface Master

## Changing scheduling policy (2)

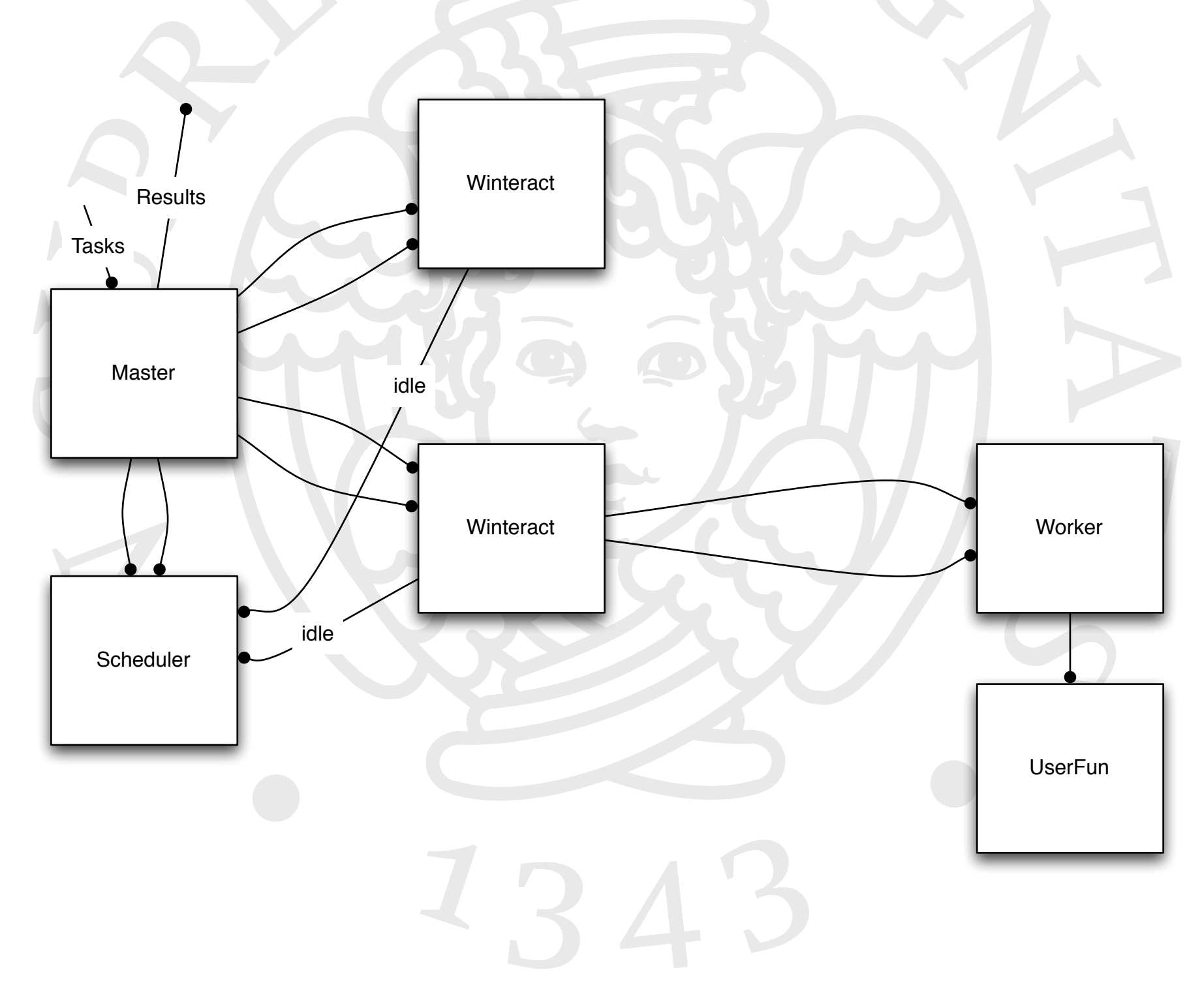

### Component assembly

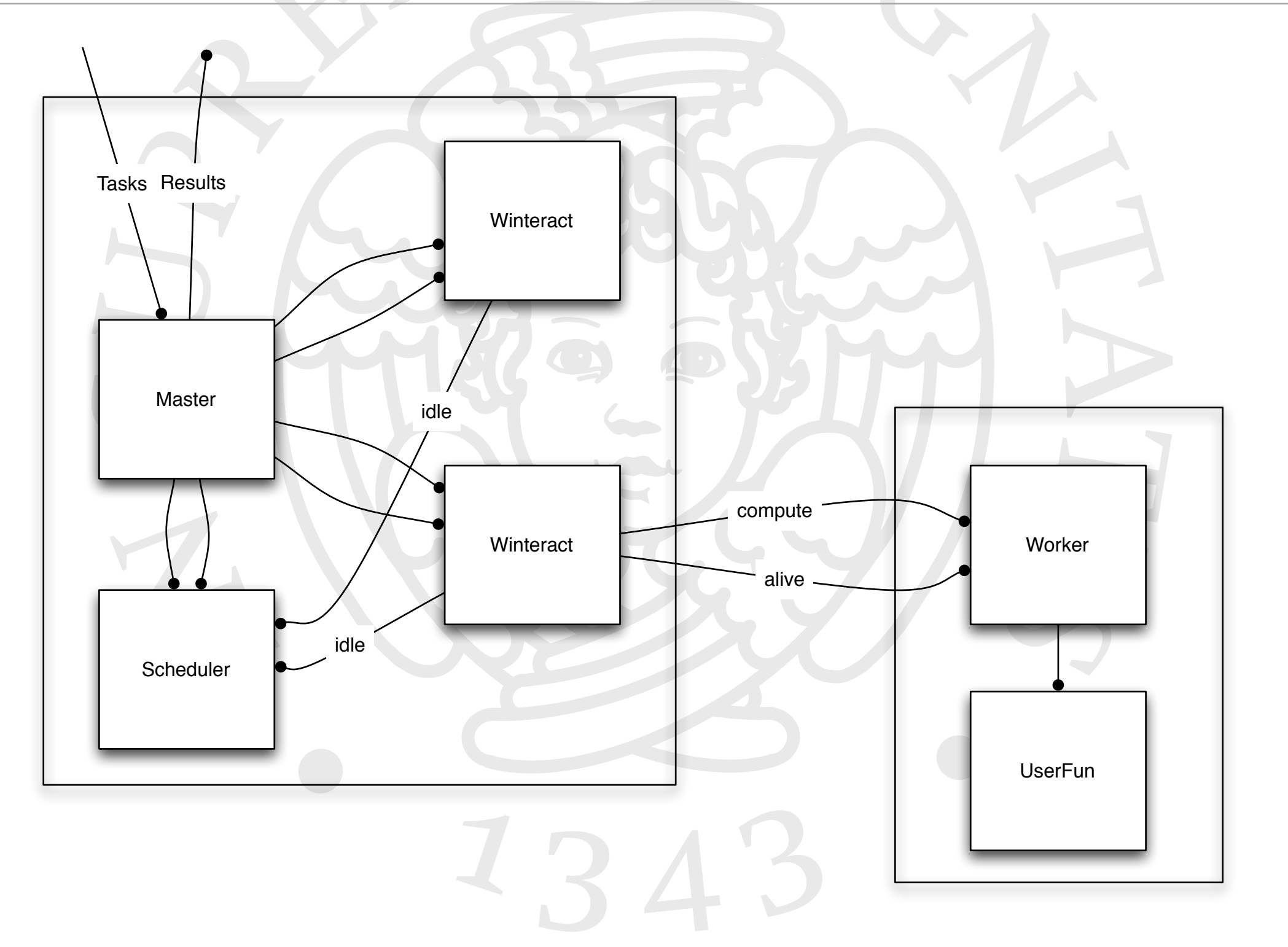

#### ADLs

- no way to have parametric interfaces (e.g. Winteract[i] on master)
	- master with n workers
		- has n copies of Winteract in the assembly
		- has n use/client interfaces
	- possibility to use collective interfaces (defined in GCM)
		- scatter, multicast (for tasks)
		- gather (for results)
		- "rigid" semantics

#### Option 1

• programmatically

- generate ADLs with suitable number of items
	- for(i=0; ...) *add interface, add w sub-component, ...*

• that is

a)pre processing phase

b)component assembly run

#### Option 2

- compose components without ADL
	- programmatically compose components
	- no need to modify ADL "on the fly"
	- still needed to have proper number of interfaces in the component

## Collective interfaces (GCM)

• Definition of 1-to-N and N-to-1 interfaces

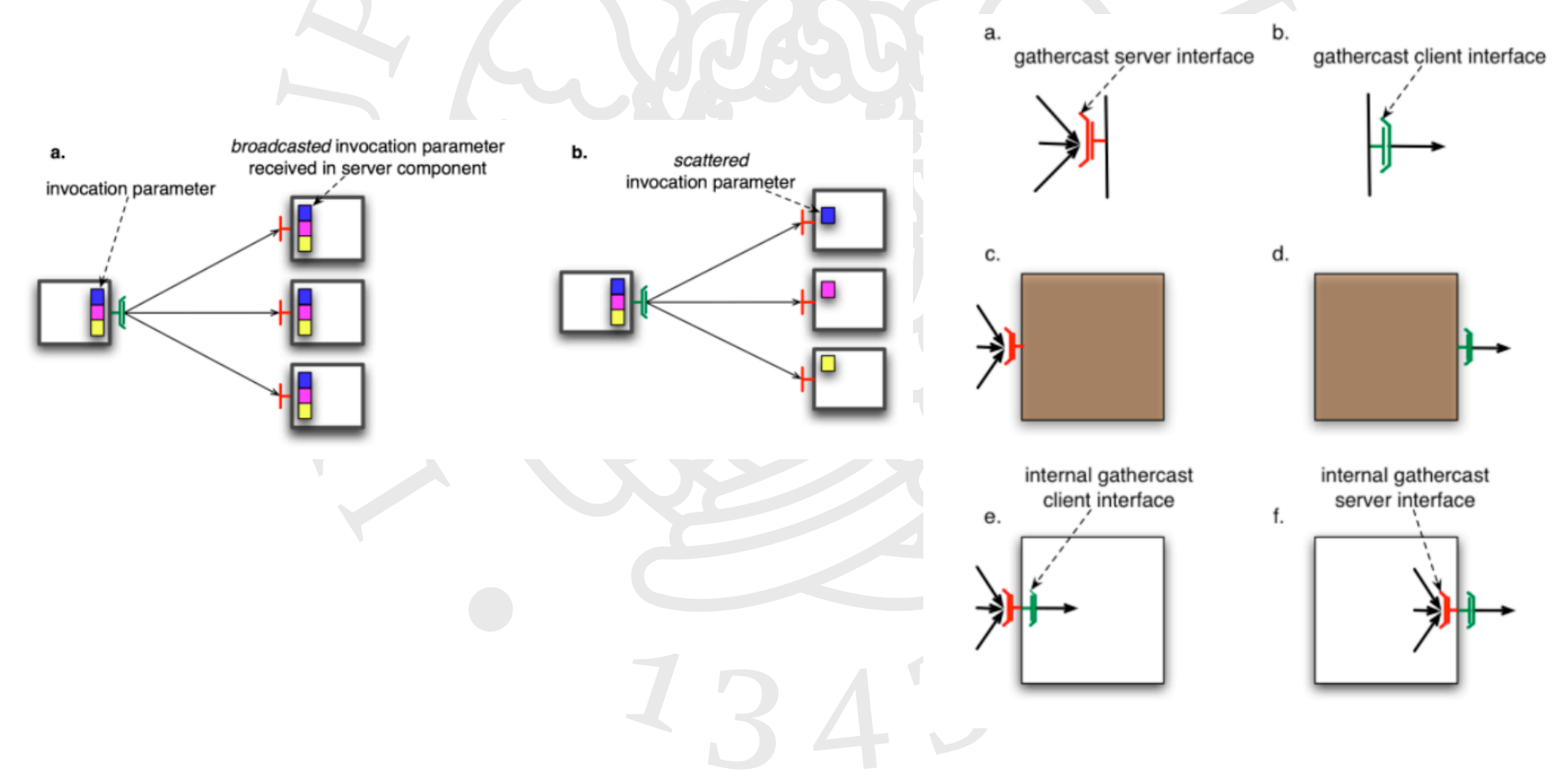

# Scatter/Multicast

- in type
	- List<T>
- out type
	- collection of T ports

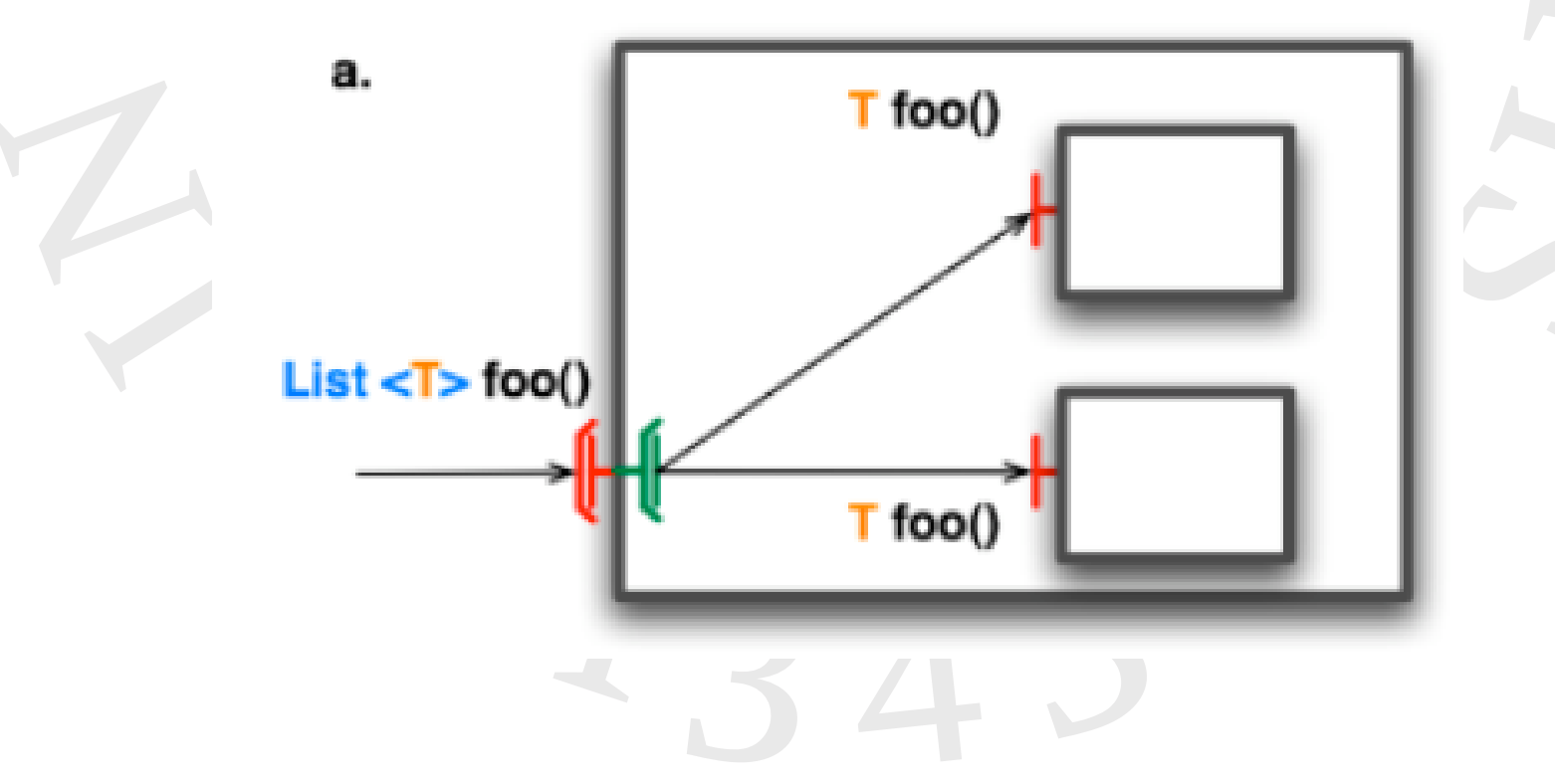

### Scattering/multicasting policies

- •BROADCAST
- ONE\_TO\_ONE (scatter)
- •ROUND\_ROBIN
- •RANDOM
- UNICAST
	- specialized through proper multicast controller (user defined)

### **Gathercast**

- out type
	- V
- in type
	- LIST<V>

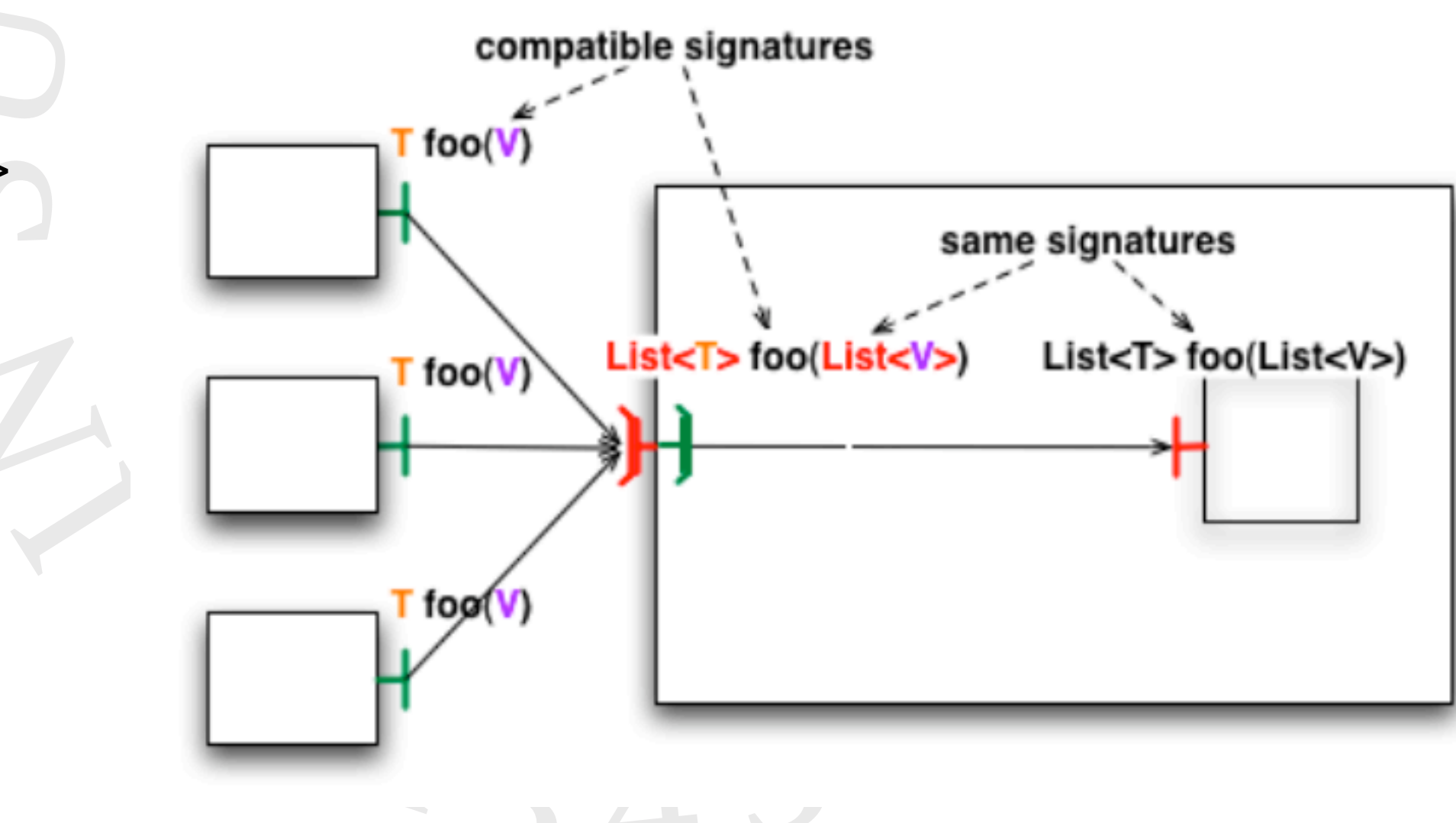

### Sample multicast code

- see
	- src/Examples/org/objectweb/proactive/examples/ components/userguide/multicast
- in ProActive distribution (4.0.2)